2254

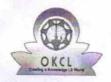

## eVidyalaya Half Yearly Report

Department of School & Mass Education, Govt. of Odisha

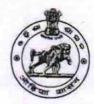

| U_DISE :                              | District :                          | Block :           |
|---------------------------------------|-------------------------------------|-------------------|
| 21241214002                           | BOLANGIR                            | SAINTALA          |
| Report Create Date : 00               | 000-00-00 00:00:00 (17561)          |                   |
|                                       | general info                        |                   |
| » Half Yearly Report No               |                                     | 5                 |
| » Half Yearly Ph                      |                                     | 1                 |
| » Implementing Partner                |                                     | IL&FS ETS         |
| » Half Yearly Pe                      |                                     | 04/02/2016        |
| » Half Yearly Period till             |                                     | 10/01/2016        |
| » School Coordinator Name             |                                     | EKADASIA<br>PUTEL |
|                                       | Leaves taken for the following Mo   | *********         |
| » Leave Month 1                       |                                     | April             |
| » Leave Days1                         |                                     | 0                 |
| » Leave Month 2                       | 2                                   | May               |
| » Leave Days2                         |                                     | 0                 |
| » Leave Month 3                       |                                     | June              |
| » Leave Days3                         |                                     | 0                 |
| » Leave Month 4                       |                                     | July              |
| » Leave Days4                         |                                     | 0                 |
| » Leave Month 5                       |                                     | August            |
| » Leave Days5                         |                                     | 0                 |
| » Leave Month 6                       |                                     | September         |
| Leave Days6                           |                                     | 0                 |
| » Leave Month 7                       |                                     | October           |
| Leave Days7                           | 0                                   |                   |
|                                       | Equipment Downtime Details          |                   |
| » Equipment are in working condition? |                                     | Yes               |
| Downtime > 4 \                        | No                                  |                   |
| Action after 4 w                      | vorking days are over for Equipment |                   |
|                                       | Training Details                    |                   |
| Refresher train                       | Yes                                 |                   |
| Refresher training Conducted Date     |                                     | 04/07/2016        |
| If No; Date for next month            |                                     |                   |

**Educational content Details** 

| » e Content installed?                                                                                                    | Yes              |
|----------------------------------------------------------------------------------------------------|------------------|
| » SMART Content with Educational software?                                                                                                    | Yes              |
| » Stylus/ Pens                                                                                                    | Yes              |
| » USB Cable                                                                                                    | Yes              |
| » Software CDs                                                                                                    | Yes              |
| » User manual                                                                                                    | Yes              |
| Recurring Service Details                                                                                                    | S                |
| » Register Type (Faulty/Stock/Other Register)                                                                                                    | YES              |
| » Register Quantity Consumed                                                                                                    | 1                |
| » Blank Sheet of A4 Size                                                                                                    | Yes              |
| » A4 Blank Sheet Quantity Consumed                                                                                                    | 2300             |
| » Cartridge                                                                                                    | Yes              |
| » Cartridge Quantity Consumed                                                                                                    | 1                |
| » USB Drives                                                                                                    | Yes              |
| » USB Drives Quantity Consumed                                                                                                    | 1                |
| » Blank DVDs Rewritable                                                                                                    | Yes              |
| » Blank DVD-RW Quantity Consumed                                                                                                    | 25               |
| » White Board Marker with Duster                                                                                                    | Yes              |
| » Quantity Consumed                                                                                                    | 6                |
| » Electricity bill                                                                                                    | Yes              |
| » Internet connectivity                                                                                                    | Yes              |
| » Reason for Unavailablity                                                                                                    |                  |
| Electrical Meter Reading and Generator                                                                                                    | Meter Reading    |
| » Generator meter reading                                                                                                    | 1595             |
| » Electrical meter reading                                                                                                    | 951              |
| Equipment replacement deta                                                                                                    | ails             |
| <ul> <li>Replacement of any Equipment by Agency</li> <li>Name of the Equipment</li> </ul>                                                                                                    | No               |
|                                                                                                    |                  |
| Theft/Damaged Equipmen  » Equipment theft/damage                                                                                                    |                  |
| » If Yes; Name the Equipment                                                                                                    | No               |
| Lab Utilization details                                                                                                    |                  |
| » No. of 9th Class students                                                                                                    | 103              |
| » 9th Class students attending ICT labs                                                                                                    | 103              |
| » No. of 10th Class students                                                                                                    | 140              |
| » 10th Class students attending ICT labs                                                                                                    | 140              |
| No. of hours for the following month lab ha                                                                                                    |                  |
| La de la companya de la companya de | ao acon utilized |
| Month-1                                                                                                    | A!!              |
| Month-1 Hours1                                                                                                    | April            |
|                                                                                                    | 28               |
| Hours1                                                                                                    | 28<br><i>May</i> |
| Hours1 Month-2                                                                                                    | 28               |

| » Month-4                                 | July                                    |
|-------------------------------------------|-----------------------------------------|
| » Hours4                                  | 56                                      |
| » Month-5                                 | August                                  |
| » Hours5                                  | 56                                      |
| » Month-6                                 | September                               |
| » Hours6                                  | 60                                      |
| » Month-7                                 | October                                 |
| » Hours7                                  | 3                                       |
| Server & Node Downtime de                 |                                         |
| » Server Downtime Complaint logged date1  |                                         |
| » Server Downtime Complaint Closure date1 | *************************               |
| » Server Downtime Complaint logged date2  |                                         |
| » Server Downtime Complaint Closure date2 |                                         |
| » Server Downtime Complaint logged date3  | **********************                  |
| » Server Downtime Complaint Closure date3 |                                         |
| » No. of Non-working days in between      | 0                                       |
| » No. of working days in downtime         | 0                                       |
| Stand alone PC downtime de                |                                         |
| » PC downtime Complaint logged date1      | otano                                   |
| » PC downtime Complaint Closure date1     | *************************************** |
| » PC downtime Complaint logged date2      |                                         |
| » PC downtime Complaint Closure date2     |                                         |
| » PC downtime Complaint logged date3      |                                         |
| » PC downtime Complaint Closure date3     |                                         |
| » No. of Non-working days in between      | 0                                       |
| » No. of working days in downtime         | 0                                       |
| UPS downtime details                      |                                         |
| » UPS downtime Complaint logged date1     |                                         |
| » UPS downtime Complaint Closure date1    | ***********************                 |
| » UPS downtime Complaint logged date2     |                                         |
| » UPS downtime Complaint Closure date2    | ************                            |
| » UPS downtime Complaint logged date3     |                                         |
| » UPS downtime Complaint Closure date3    |                                         |
| » No. of Non-working days in between      | 0                                       |
| » No. of working days in downtime         | 0                                       |
| Genset downtime details                   |                                         |
| » UPS downtime Complaint logged date1     | The state of the state of               |
| » UPS downtime Complaint Closure date1    | *********************                   |
| UPS downtime Complaint logged date2       |                                         |
| UPS downtime Complaint Closure date2      |                                         |
| UPS downtime Complaint logged date3       |                                         |
| UPS downtime Complaint Closure date3      |                                         |
| No. of Non-working days in between        | 0                                       |
| No. of working days in downtime           | 0                                       |

## Integrated Computer Projector downtime details

| » Projector downtime Complaint logged date1   |                                         |
|-----------------------------------------------|-----------------------------------------|
| » Projector downtime Complaint Closure date1  |                                         |
| » Projector downtime Complaint logged date2   |                                         |
| » Projector downtime Complaint Closure date2  | *************************************** |
| » Projector downtime Complaint logged date3   |                                         |
| » Projector downtime Complaint Closure date3  |                                         |
| » No. of Non-working days in between          | 0                                       |
| » No. of working days in downtime             | 0                                       |
| Printer downtime details                      |                                         |
| » Printer downtime Complaint logged date1     |                                         |
| » Printer downtime Complaint Closure date1    |                                         |
| » Printer downtime Complaint logged date2     |                                         |
| » Printer downtime Complaint Closure date2    |                                         |
| » Printer downtime Complaint logged date3     |                                         |
| » Printer downtime Complaint Closure date3    |                                         |
| » No. of Non-working days in between          | 0                                       |
| » No. of working days in downtime             | 0                                       |
| Interactive White Board (IWB) downt           | ime details                             |
| » IWB downtime Complaint logged date1         |                                         |
| » IWB downtime Complaint Closure date1        |                                         |
| » IWB downtime Complaint logged date2         |                                         |
| » IWB downtime Complaint Closure date2        |                                         |
| » IWB downtime Complaint logged date3         |                                         |
| » IWB downtime Complaint Closure date3        |                                         |
| » No. of Non-working days in between          | 0                                       |
| » No. of working days in downtime             | 0                                       |
| Servo stabilizer downtime det                 | ails                                    |
| » stabilizer downtime Complaint logged date1  |                                         |
| » stabilizer downtime Complaint Closure date1 |                                         |
| » stabilizer downtime Complaint logged date2  |                                         |
| » stabilizer downtime Complaint Closure date2 |                                         |
| » stabilizer downtime Complaint logged date3  |                                         |
| » stabilizer downtime Complaint Closure date3 |                                         |
| » No. of Non-working days in between          | 0                                       |
| » No. of working days in downtime             | 0                                       |
| Switch, Networking Components and other perip | heral downtime details                  |
| » peripheral downtime Complaint logged date1  |                                         |
| » peripheral downtime Complaint Closure date1 |                                         |
| » peripheral downtime Complaint logged date2  |                                         |
| » peripheral downtime Complaint Closure date2 |                                         |
| » peripheral downtime Complaint logged date3  |                                         |
| » peripheral downtime Complaint Closure date3 |                                         |
| » No. of Non-working days in between          | 0                                       |

Signature of Head Master Mis